#### **THE STATE EDUCATION DEPARTMENT** / THE UNIVERSITY OF THE STATE OF NEW YORK / ALBANY, NY 12234

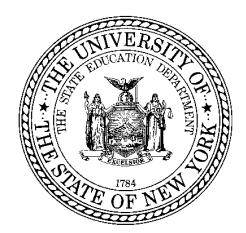

Kathleen R. DeCataldo, Esq. Assistant Commissioner Office of Student Support Services 89 Washington Avenue, Room 318-M EB Phone: (518) 486-6090 Web[: http://www.p12.nysed.gov/sss/](http://www.p12.nysed.gov/sss/)

**Date:** June 2021

## **To:** Non-Public Schools participating in the National School Lunch Program

**From:** Kathleen R. DeCataldo

### **Subject: Mandatory Collection of Student Enrollment, Free and Reduced-Price Eligibility, and Instructional Modality Data for the Issuance of Pandemic Food Benefits for the 2020-21 School Year**

The Pandemic Electronic Benefit Transfer (P-EBT) program was extended for eligible school children attending schools implementing federal Child Nutrition Programs, including the National School Lunch Program (NSLP), School Breakfast Program (SBP), Seamless Summer Option (SSO) and Summer Food Service Program (SFSP) for the 2020-21 School Year (SY) (Section 4601 of the federal Continuing Appropriations Act, 2021 and Other Extensions Act (P.L. 116-159)). This memo provides notice to non-public School Food Authorities (SFAs) to immediately commence compiling eligibility and the other data required for the issuance of SY 2020-21 P-EBT benefits to eligible children. **The deadline for roster submission is July 30, 2021.**

Enrolled SY 2020-21 students' SY 2019-20 free or reduced-price eligibility will be used for determining eligibility for P-EBT in SY 2020-21. In addition, SFAs must update any changes to student addresses and free and reduced-price eligibility for SY 2020-21 to provide an opportunity for children who were not eligible for free or reduced-price meals in SY 2019-20, as well as children who are newly enrolled (kindergarten, transfers, etc.) in SY 2020-21 to establish free and reduced eligibility for P-EBT. SFAs should use their established direct certification and application processes to determine new student eligibility. SY 2020-21 free and reduced eligibility determinations made at any point in time establish free and reduced eligibility for P-EBT for all months in the SY 2020-21, however, it is critical to get this information as soon as possible so that families receive these benefits.

# **P-EBT Eligibility Criteria**

There are two strict criteria that must both be met for a student to receive SY 2020-21 P-EBT.

- 1. A student must attend a school participating in the National School Lunch Program and be free or reduced-price eligible as determined by one of the following ways.
	- a) directly certified or determined other source categorically eligible for SY 2020- 21, **or**
- b) certified through the submission of a household application processed by the child's school district for SY 2020-21, **or**
- c) enrolled in a CEP school or a school operating under P2, **or**
- d) directly certified, determined other source categorically eligible, or certified by an application in SY 2019-20 **and** the SFA has not made a new school meal eligibility determination for the child in SY 2020-21.
- 2. A student attended school for at least one day other than in-person during the SY 2020-21.

The amount of P-EBT benefits a student receives is based on the number of days in each month of SY 2020-21 that the student attended school other than in-person as reported by their school using the student roster excel template included in this notice.

# **Data Collection**

All SFAs are required to collect and provide data for the issuance of P-EBT benefits. Nonpublic school SFAs will upload rosters to the NYSED GoAnywhere Secure File Transfer Portal (SFTP). This is the same portal that was used to upload rosters for SY 2019-20 P-EBT. If you do not have an account for the GoAnywhere SFTP or need help accessing it, please contact your Child Nutrition representative.

While SFAs can provide meals to children that are not enrolled in the SFA during the SY 2020-21, this data collection must only include students enrolled in the SFA during the SY 2020-21. Please ensure student records, including free and reduced-price eligibility, are up to date prior to uploading the roster to GoAnywhere SFTP. Incorrect or missing data will result in loss of benefits for children and families.

SFAs are required to provide specific data. To assist you with this process, the following resources have been included with this memo:

- 1. Instructions for Uploading Student Rosters
- 2. Student Roster Data Format
- 3. Student Roster Excel Template

# **Distribution of Benefits to Families**

Eligible children who did not attend school in-person from 1-12 days in a month will receive \$82 for that month. Eligible children who did not attend school in-person for more than 12 days in a month will receive \$132 for that month.

It is estimated the P-EBT benefit distribution to eligible children in non-public schools will commence no earlier than August and continue for several months due to the large number of benefits being issued.

## **Instructions for Uploading Student Rosters**

To help identify children that are eligible for Pandemic Electronic Benefit Transfer (P-EBT 2020-2021) benefits, Non-public School Food Authorities (SFAs) must upload student rosters that contain:

- **For CEP schools:** a roster of all enrolled students.
- **For schools that participate in P2 for breakfast and lunch:** a roster of all enrolled students.
- **For schools that participate in P2 for breakfast only:** a roster of only enrolled students certified for free and reduced-price meals.
- **For all other schools:** a roster of only enrolled students certified for free and reduced-price meals.

## **All rosters must include the total number of remote days by month for SY 2020- 21 for each student**

Rosters must:

- $\checkmark$  meet the Student Roster Data Format
- be saved in a Microsoft Excel formatted file named with the SFA NAME *and* 12 dgit SFA BEDS (LEA) code
- $\checkmark$  be uploaded to the NYSED GoAnywhere SFTP site.

To upload the roster to the NYSED GoAnywhere SFTP site.

- 1. In your Web Browser enter the following URL: [https://sedftm.nysed.gov/webclient/Login.xhtml.](https://sedftm.nysed.gov/webclient/Login.xhtml) Note, please use a browser other than Internet Explorer (e.g., Chrome) to access the site. The site does not work with Internet Explorer.
- 2. Once you arrive at the site, you will see a listing of file folders, like this:

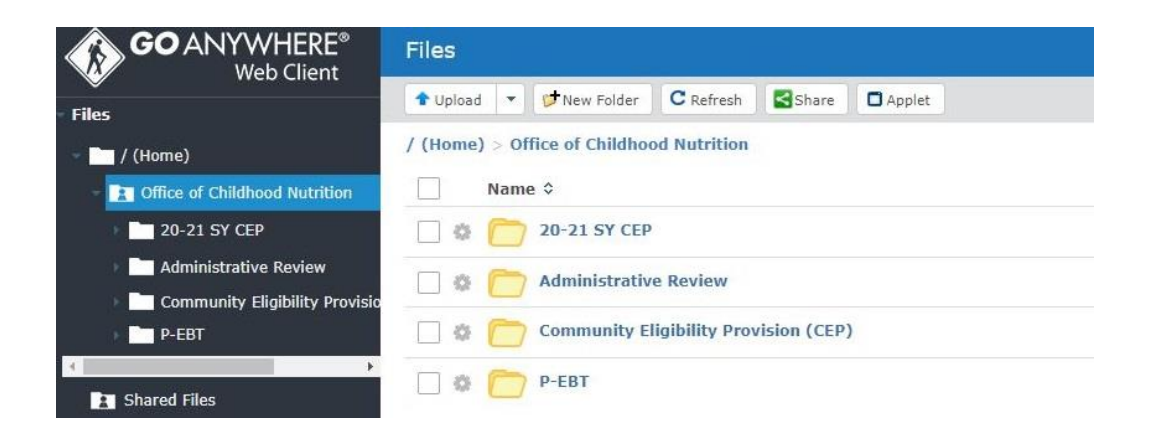

Choose the folder named, P-EBT, and once in that folder, choose the Upload button and follow instructions for locating and selecting your student roster file:

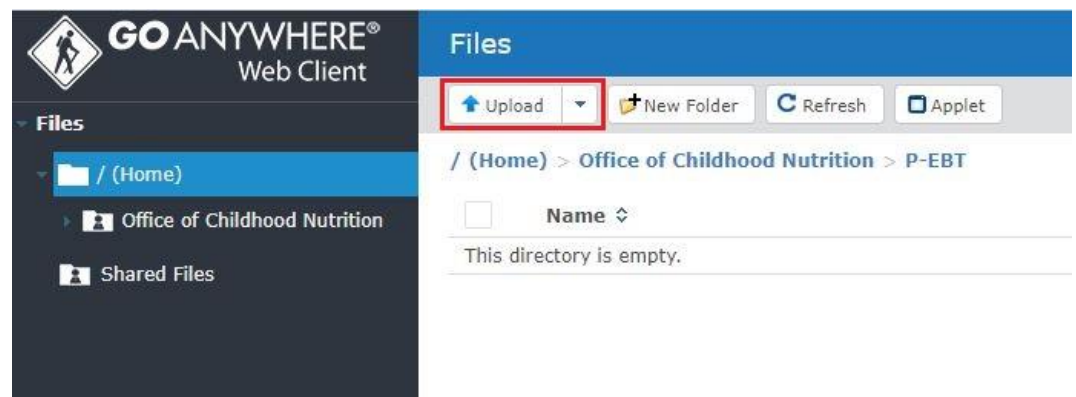

After the upload is complete, notify your Child Nutrition representative that you have uploaded your student roster. After your representative has reviewed your file, you may be contacted with questions or you may be asked to do some additional formatting and editing. Once your file has been accepted, your representative will contact you acknowledging receipt and successful completion of your roster upload.

## Student Roster Data Format

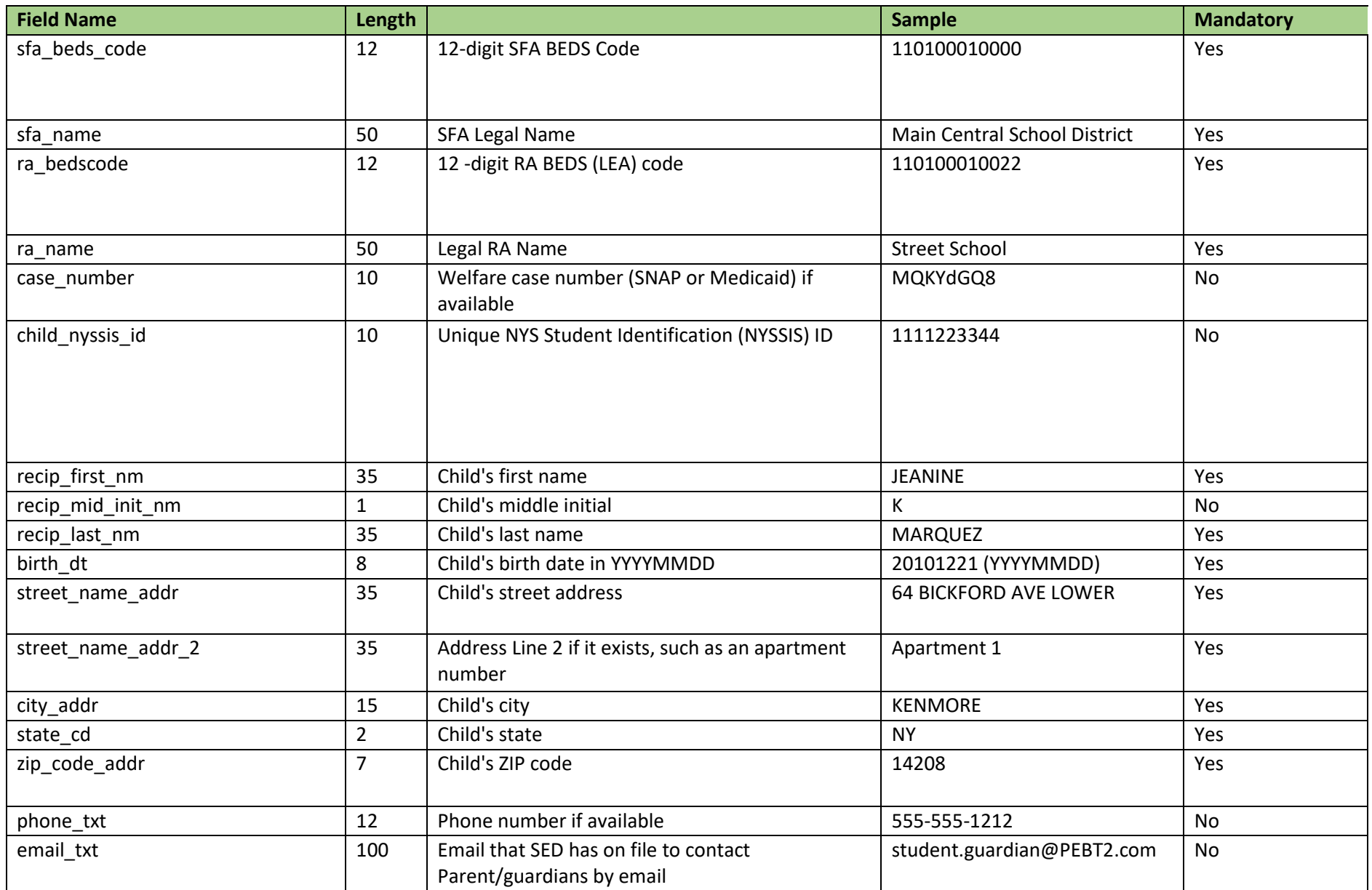

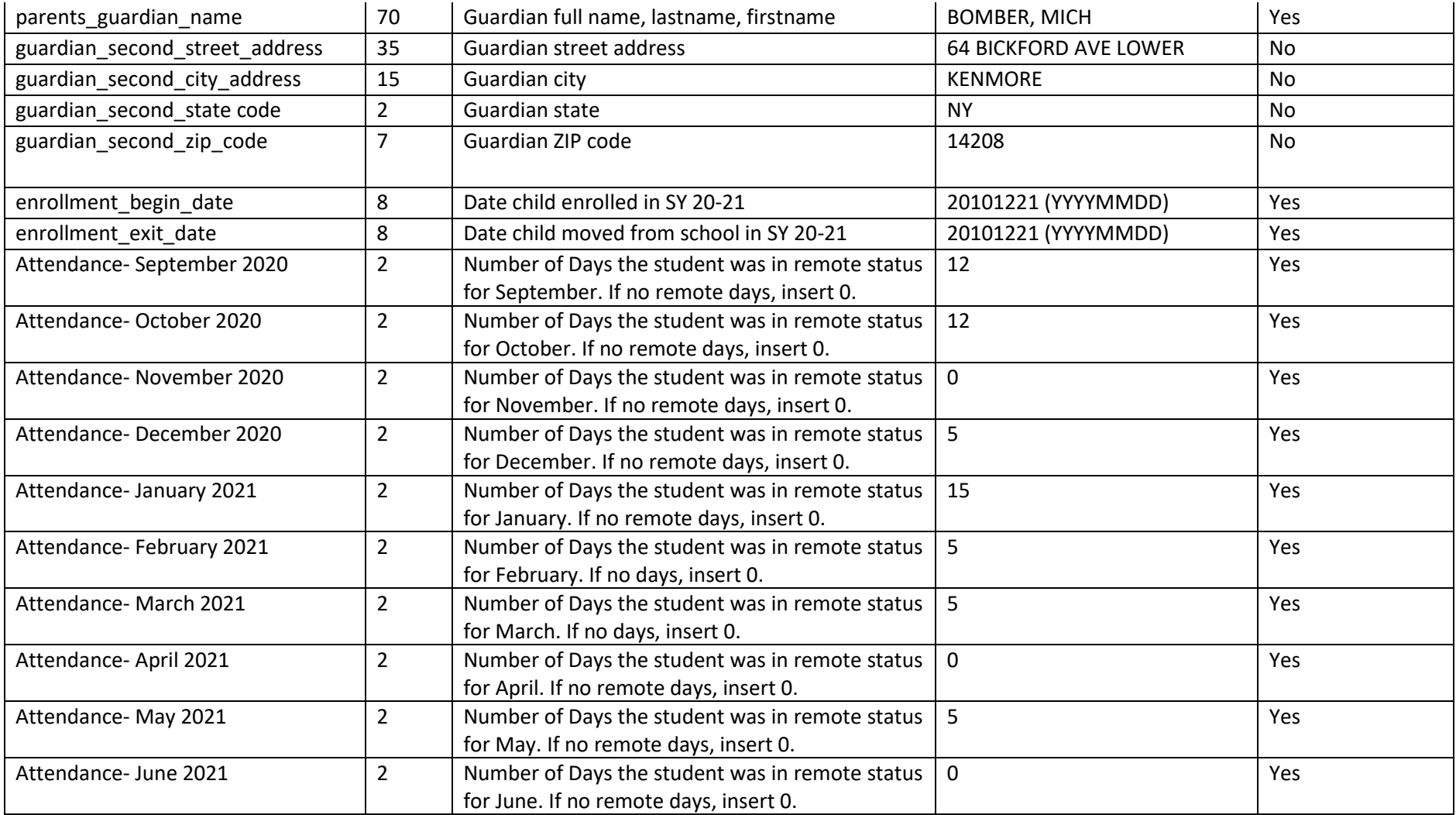